Программирование Тема 4.1Java.Введение в классы и объекты. Передача параметров в методы

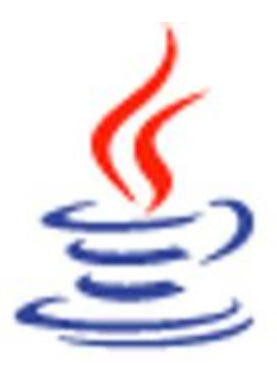

⚫ **Описание класса:**

 **[ Модификатор доступа ] class ИмяКласса [extends Object]**

 **{ // члены класса – поля и методы**

 **Модификатор доступа Тип имяПоля [ = значение ]; Модификатор доступа Тип имяМетода (Параметры) { // тело метода }**

 **}**

- ⚫ **Модификаторы доступа:**
	- ⚫ **public общедоступный;**
	- ⚫ **protected защищенный;**
	- ⚫ **private закрытый;**
- ⚫ **Если модификаторы доступа не указаны, то по умолчанию используется пакетный уровень доступа**

- ⚫ Класс это конструкция языка программирования Java, которая объединяет в себе переменные и функции (методы), которая может определять новый тип данных, который можно использовать для создания объектов этого типа.
- ⚫ В отличие от С++, в Java объявление класса совмещено с его определением, то есть методы класса нужно реализовывать (писать код тела) сразу же при их описании. Как правило, в Java класс описывается в отдельном файле.
- ⚫ Модификаторы доступа это ключевые слова, которые определяют доступность класса или его членов.
- ⚫ В языке Java предусмотрены следующие модификаторы доступа: public, protected, private.
- ⚫ Для членов класса (полей и методов) разрешено использование всех указанных выше модификаторов.
- Поля и методы класса, помеченные как public, доступны через объект по имени из классов текущего пакета и из классов других пакетов (если класс, содержащий public поля и методы, имеет уровень доступа public).
- ⚫ Поля и методы класса, помеченные как protected, доступны по имени только из методов своего класса и классов потомков, даже если классы потомки находятся в другом пакете. Также protected поля и protected методы доступны через объект по имени для любого класса текущего пакета.
- Private-поля и private методы доступны по имени только из методов своего класса.
- Если не указан ни один из модификаторов доступа, то считается что элементы класса (поля и методы) имеют пакетный уровень доступа, то есть доступны по имени только из методов своего класса и классов потомков текущего пакета, а также доступны через объект по имени для любого класса текущего пакета
- <u>Для классов верхнего уровня, т.е. не вложенных (внутренних), применимы только общедоступный</u> (public) и пакетный уровни доступа. Если класс объявлен как public, то к нему можно получить доступ отовсюду. Если же модификатор доступа не указан, то класс имеет пакетную область видимости и доступ к нему имеют только классы из того же пакета.

# ⚫ **Создание объектов:**

**ИмяКласса имяОбъекта; // объявление ссылки на объект**

 **имяОбъекта = new ИмяКласса([ параметры конструктора]);** 

⚫ **Доступ к полям и методам объекта:**

**имяОбъекта.имяПоля = значение; ИмяОбъекта.имяМетода(параметры);** 

- ⚫ **Варианты конструкторов:**
	- **Конструкторы с параметрами;**
	- **Конструкторы без параметров (конструкторы по умолчанию).**
- ⚫ **Специальная ссылка this**

- Объект в Java и других языках программирования это переменная типа класс.
- ⚫ Механизм создания объектов:
	- 1. Создается ссылочная переменная в стеке для хранения адреса будущего объекта;
	- 2. В динамической памяти (куче) выделяется пространство для размещения объекта со всеми его полями;
	- 3. Поля объекта инициализируются значениями по умолчанию;
	- 4. Выполняется явная инициализация полей объекта, если она была задана программистом;
	- 5. Выполняется конструктор;
	- 6. Ссылка на созданный объект (его адрес) записывается в соответствующую ссылочную переменную.
- ⚫ Использование объекта осуществляется посредством доступа к его элементам (полям и методам). Для доступа к элементам объекта вне класса, которому принадлежит объект используется операция «точка» после переменной-ссылки на объект, если конечно этот доступ разрешен модификаторами доступа. Если элементы объекта имеют модификатор доступа private, то доступ к ним осуществляется через public-методы.
- ⚫ Поля объекта это переменные внутри класса. Совокупность значений полей объекта описывает состояние объекта. Поля объекта, в отличие от локальных переменных, инициализируются значениями по умолчанию: числовые элементы – нулями; символьные – значениями '\0' (нулевой символ); логические – значениями false; ссылки на объекты – значениями null. Поля объекта могут быть инициализированы явным образом при объявлении.
- ⚫ Метод это функция, описанная внутри класса. *Замечание*. Функция это именованный фрагмент кода, к которому можно обращаться через имя из других частей программы.
- ⚫ Описание метода включает заголовок и тело. Тело совокупность операторов. Метод может принимать параметры и возвращать значение

- ⚫ Конструктор класса это специальный метод, название которого совпадает с именем класса. Конструктор вызывается автоматически при создании объекта. Конструктор не может возвращать значение. Каждый класс обязан иметь конструктор. Если в классе никакого конструктора явно не написано, то автоматически создается конструктор без параметров, который называется конструктором по умолчанию. Если в классе явно описан какой-либо конструктор (конструктор с параметрами или конструктор без параметров), то конструктор по умолчанию не создается. Конструкторы также, как и другие методы, могут иметь модификаторы доступа. Один класс может иметь несколько конструкторов с разными параметрами (перегрузка (overload) конструктора).
- ⚫ С помощью конструкторов можно управлять процессом создания объекта и производить какие-то действия, обычно связанные с инициализацией объекта: присвоение полям объекта значений по умолчанию; соединение с БД; соединение с сетью; создание других объектов и др.
- ⚫ В Java нет деструкторов класса. Уничтожение неиспользуемых объектов осуществляется автоматически «сборщиком мусора», специальным механизмом JVM. Объект удаляется, когда в последующей программе на него нет ни одного обращения.
- Ссылка this это скрытый параметр метода, который хранит ссылку на текущий объект, который вызывает метод.

# Пример 1:

```
Primer 1
package primer1;
                                                 Пакеты исходных кодов
class Dog
                                                    primer 1
    private String name; // KJIWYKa
 \cdotDog.java
     private int age; // BOBDACT
                                                   Primer 1.java
     String getName() {return name; }
                                                 Библиотеки
     int getAge() { return age; }void setName (String newName) {name = newName; }
     void setAge(int newAge) { age = newAge; }
     \log() { \text{age} = 1; \text{name} = \text{"NoName"}; };
     Dog(String name, int age)
      { this name = name; this age = age; }
     void voice()
     { System.out.print(name + ": ");
       for (int i = 1; i \leq age; i++)
             System.out.print("ras");
         System.out.println();
     ł
```
# Пример 1:

ł

```
package primer1;
public class Primer1 {
  public static void main (String args [])
    { Dog dog1 = new Dog();
      dog1.voice();
      Dog dog2 = new Dog("Ty3MK", 3);
      dog2.voice();
      dog1.setName("Xyuka");
      dog1.setAge(4);dog1.voice();
```
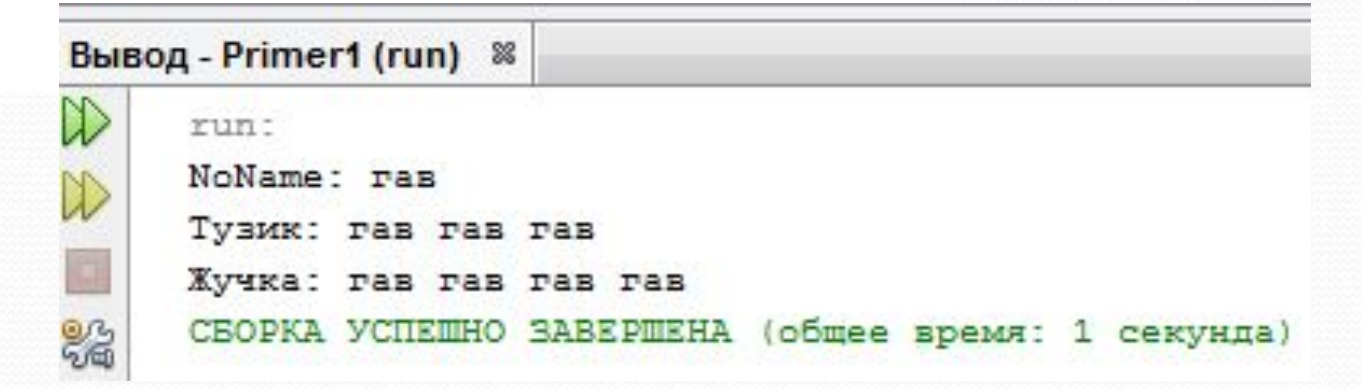

```
⚫ Статические поля
```

```
public class Student
   { 
         private String name; 
         private int course;
         private static int id = 1;
   }
 …
    Student.id = 5;
```

```
public class Math
{
   public static final double PI = 3.14159265358979323846;
}
```
#### **Статические поля и методы**

- <u>Поле, имеющее модификатор static, существует в одном экземпляре</u>. Если же поле не является статическим, то каждый объект имеет его копию.
- Например, добавим в класс Student статическое поле id. Теперь каждый объект класса Student имеет копии полей name и course. А статическое поле id существует в единственном экземпляре и доступно всем экземплярам класса Student (только им, поскольку поле объявлено как private). Даже если объектов класса Student нет вообще, статическое поле id существует. Оно принадлежит классу, а не конкретному объекту. Чтобы обратиться к этому полю нужно указать имя класса (а не объекта).
- ⚫ Если какой-либо объект класса Student модифицирует значение статического поля, то новое значение получат и другие объекты класса Student.
- ⚫ Статические переменные используются довольно редко. В то же время *статические константы* используются гораздо чаще. Например, класс Math имеет статическую константу PI. Обратиться к этой константе в программе можно с помощью выражения Math.PI. Если бы ключевое слово static было пропущено, константа PI была бы обычным константным полем экземпляра класса Math. Это значит, что для доступа к такой константе нужно было бы создать объект класса Math, причем каждый подобной объект имел бы свою копию константы PI.
- ⚫ Как уже упоминалось выше, применять открытые поля не следует никогда, поскольку любой сможет изменить их значения без использования методов объекта. Однако открытые константы (т. е. поля, объявленные с ключевым словом final) можно и нужно использовать.

## ⚫ **Статические методы**

 **…**

**…**

```
 double x; 
 double y;
 x = Math.pow(x, y);
```

```
private static int id = 1;
```

```
 public static int getId()
      {
           return id; // Возвращает статическое поле id
 }
```
**int n = Student.getId(); // Вызов статического метода**

#### Статические поля и методы

- Для работы со статическими методами не нужно создавать объектов. Например, метод роw из класса Math - статический. Этот метод не использует ни одного объекта класса Math. Другими словами, он не имеет неявного параметра this. Следовательно, статические методы - это методы, не имеющие параметра this.
- В принципе, можно создать объект и вызвать его статический метод, однако это не дает никаких преимуществ, поскольку статический метод все равно не может получить доступ к нестатическим полям объекта. Статические методы имеют доступ только к статическим полям.
- Чтобы вызвать статический метод, нужно указать имя класса.
- Хотя для вызова статического метода можно использовать и объекты, тем не менее, в этом случае рекомендуется использовать только имя класса, а не объекта.
- Статические методы следует применять в двух ситуациях:
	- Когда методу не нужен доступ к состоянию объекта, поскольку все необходимые параметры задаются явно (например, в методе Math.pow);
	- Когда методу нужен доступ лишь к статическим полям класса (например, метод Student.getId).
- <u>Термин "статический"</u> исторический курьез. Сначала ключевое слово static было введено в языке Си для обозначения локальных переменных, которые не уничтожались при выходе из блока. В этом контексте слово "статический" имеет смысл: переменная продолжает существовать после выхода из блока, а также при повторном входе в него.
- Затем слово "статический" в языке Си приобрело второе значение глобальные переменные и функции, к которым нельзя получить доступ из других файлов. Ключевое слово static было просто использовано повторно, чтобы не вводить новое.
- В языке Си++ это ключевое слово было использовано в третий раз, получив совершенно новую интерпретацию, для обозначения переменных и функций, принадлежащих классу, но не принадлежащих ни одному объекту этого класса. Именно это значение ключевое слово static имеет и в языке Java.

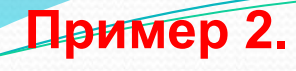

Вариант 1

```
package primer2;
class Primer2
{ static void swap(int i1, int i2)
      {int c = i1; i1= i2; i2= c;}
       public static void main (String [] args)
       { int a = 10; int b = 20;swap(a, b);
           System.out.println("a = "+a +", b = "+b);
```
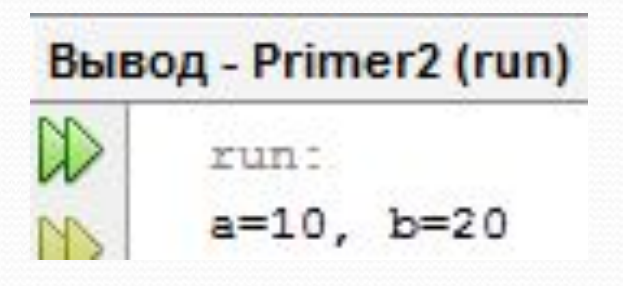

```
Пример 2.
 • Вариант 2
                                     Вывод - Primer2 (run)
package primer2;
                                            run:
class MyInteger
                                            a=20, b=10\{ int i.
  MyInteger(int i) { this i = i; }
 ł
class Primer2
{ static void swap(MyInteger i1, MyInteger i2)
  {int c = i1.i; i1.i = i2.i; i2.i = c; }
  public static void main (String [] args)
  { MyInteger a = new MyInteger(10);
    MyInteger b = new MyInteger(20);
     swap(a, b);
     System.out.println("a="+a.i+", b="+b.i);
```
- ⚫ Метод это функция, описанная внутри класса. Описание метода включает заголовок и тело. Тело – совокупность операторов. Метод может принимать параметры и возвращать значение с помощью оператора return. Если метод возвращает значение простого типа или ссылку на объект, то тип возвращаемого значения должен быть указан в заголовке метода. Если метод не возвращает значение, то тип возвращаемого значения в заголовке метода должен быть void.
- Если в заголовке метода описаны формальные параметры, то при его вызове нужно указать фактические параметры. В языке Java при вызове метода фактические параметры передаются в формальные по значению, то есть значения фактических параметров копируются в соответствующие формальные параметры. Изменение формального параметра не влияет на значение фактического параметра. При передаче ссылок на объекты копируется ссылка (адрес объекта). После такого копирования, и фактический параметр, и формальный параметр, ссылаются на один и тот же объект.
- В примере 2 (вариант 1) не удалось обменять значения переменных а и b, так как в метод swap эти переменные передаются по значению, то есть метод swap работает с копиями значений переменных а и b.
- ⚫ Чтобы обменять значения переменных a и b необходимо создать дополнительный класс MyInteger, полем которого является переменная типа int (создать класс оболочку для переменной типа int) – пример 2 (вариант 2).

Пример 3. Массив в качестве параметра и возвращаемого значения

```
package primer2;
import java.util.Scanner;
class Primer2 {
 static int[] input()
  \int \int n; // количество спортсменов
    Scanner in = new Scanner (System.in) ;
    System.out.print ("Укажите колличество стортсменов: ");
    n = in.nextInt();
    int[] a = new int [n];System.out.print ("Введите время заплыва каждого из ");
    System. out.println(n + "conogeneous (B CekyHAA) : ");for (int i = 0; i < n; i++)a[i] = in.nextInt();return a;
  \mathcal{F}
```
Пример 3. Массив в качестве параметра и возвращаемого значения

```
static void minim(int[] a)
 \{int min = a[0];for (int i = 0; i < a. length; i++)
     if (a[i] < min)min = a[i];System. out.print ("Лучшее время заплыва (в секундах): "+ min+ "\n");
 ł

public static void main (String[] args) {
   int[] a = input();
   minim(a);
   ¥
 ł
     Вывод - Primer2 (run) &
    _\mathbb{D}run:
          Укажите колличество стортсменов: 5
    _\mathbb{D}Введите время заплыва каждого из 5 спортсменов (в секундах):
    画
          5 8 2 3 4
    22
          Лучшее время заплыва (в секундах): 2
```
### Пример 4. Возврат двух значений из метода

```
package primer3;
import java.util.*;
class Out
{ int num;
public class Primer3 {
static int maxValue(int []m, Out numValues) {
  int result = Integer. MIN VALUE;
  for (int i=0; i<m.length; i++) {
    if (m[i] == result) {
      numValues.num ++;
    if (m[i]>result) {
      result = m[i];numValues. num = 1;return result;
```
ł

Пример 4. Возврат двух значений из метода

```
public static void main(String[] args) {
   //int \lceil numValues = new int\lceil1;
     Out numValues = new Out();
   int []m = new int[] \{1, 5, 3, 5, 2\};
   int result = maxValue(m, numValues);
   System.out.println("Maximum value is "+result+
           ". Found "+numValues.num+" times");
```
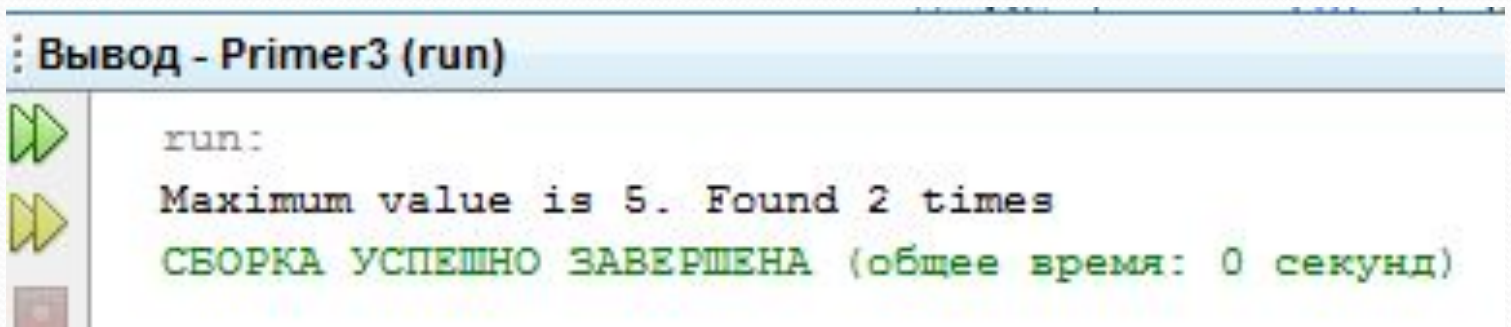

⚫ **Пример 5. Возврат двух значений из метода**

```
package primer3;
import java.util.*;
```

```
public class Primer3 {
public static int maxValue(int []m, int []numValues) {
  int result = Integer. MIN VALUE;
  for (int i=0; i<m.length; i++) {
    if (m[i] == result) {
     numValues[0] ++;if (m[i]>result) {
      result = m[i];numValues[0] = 1;return result;
```
Пример 5. Возврат двух значений из метода

```
public static void main (String [] args) {
   int [] numValues = new int[1];
   int []m = new int[] \{1, 5, 3, 5, 2\};
   int result = maxValue(m, numValues);
   System.out.println("Maximum value is "+result+
           ". Found "+numValues[0]+" times");
   ŀ
```
### Вывод - Primer3 (run)

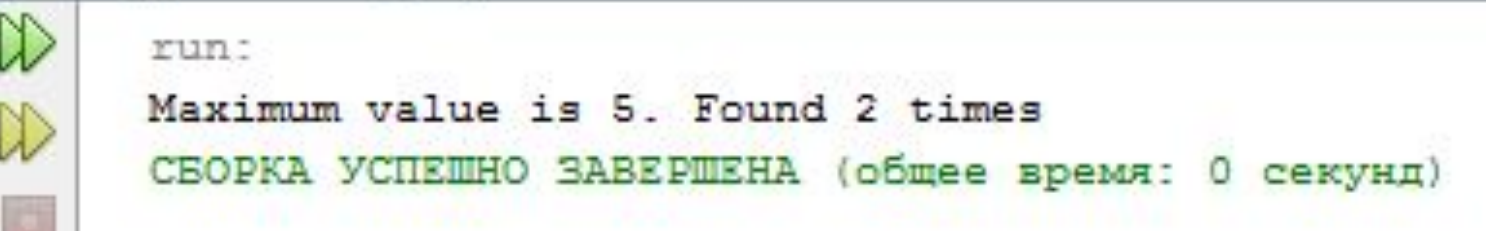

# Массивы объектов. Интерфейс Comparable

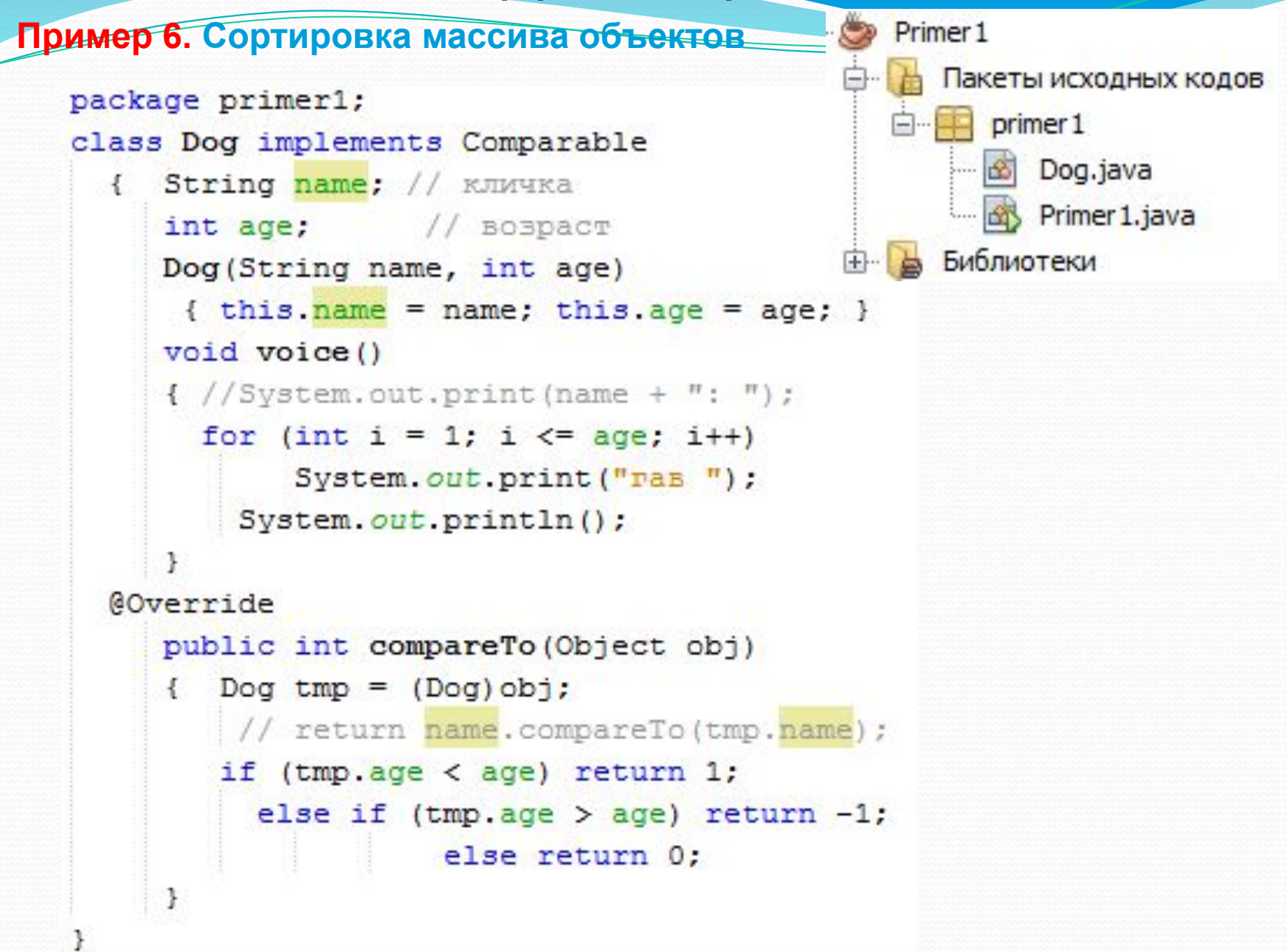

### Массивы объектов. Интерфейс Comparable

### Пример 6. Сортировка массива объектов

```
package primer1;
import java.util.Arrays;
public class Primer1 {
  public static void main (String args [])
     \{ Dog[] dogs = new Dog[3];
       \text{dog}[\theta] = \text{new Dog}(\text{``Map}_{K''}, 3);
       \text{dogs}[1] = \text{new Dog("Ty3MK", 2)};
       \text{dogs}[2] = \text{new Dog}("Xyyxa", 5);Arrays.sort(dogs);
       for(int i = 0; i < dogs.length; i++)
       { System. out. print (dogs[i]. name +
                  " - <b>Bospac</b>r: "dogs[i].voice();
                                   run:
                                   Тузик - возраст: гав гав
                                   Шарик - возраст: гав гав гав
                                   Жучка - возраст: гав гав гав гав гав
run t
Жучка - возраст: гав гав гав гав гав
Тузик - возраст: гав гав
Шарик - возраст: гав гав гав
```
# **Массивы объектов. Интерфейс Comparator**

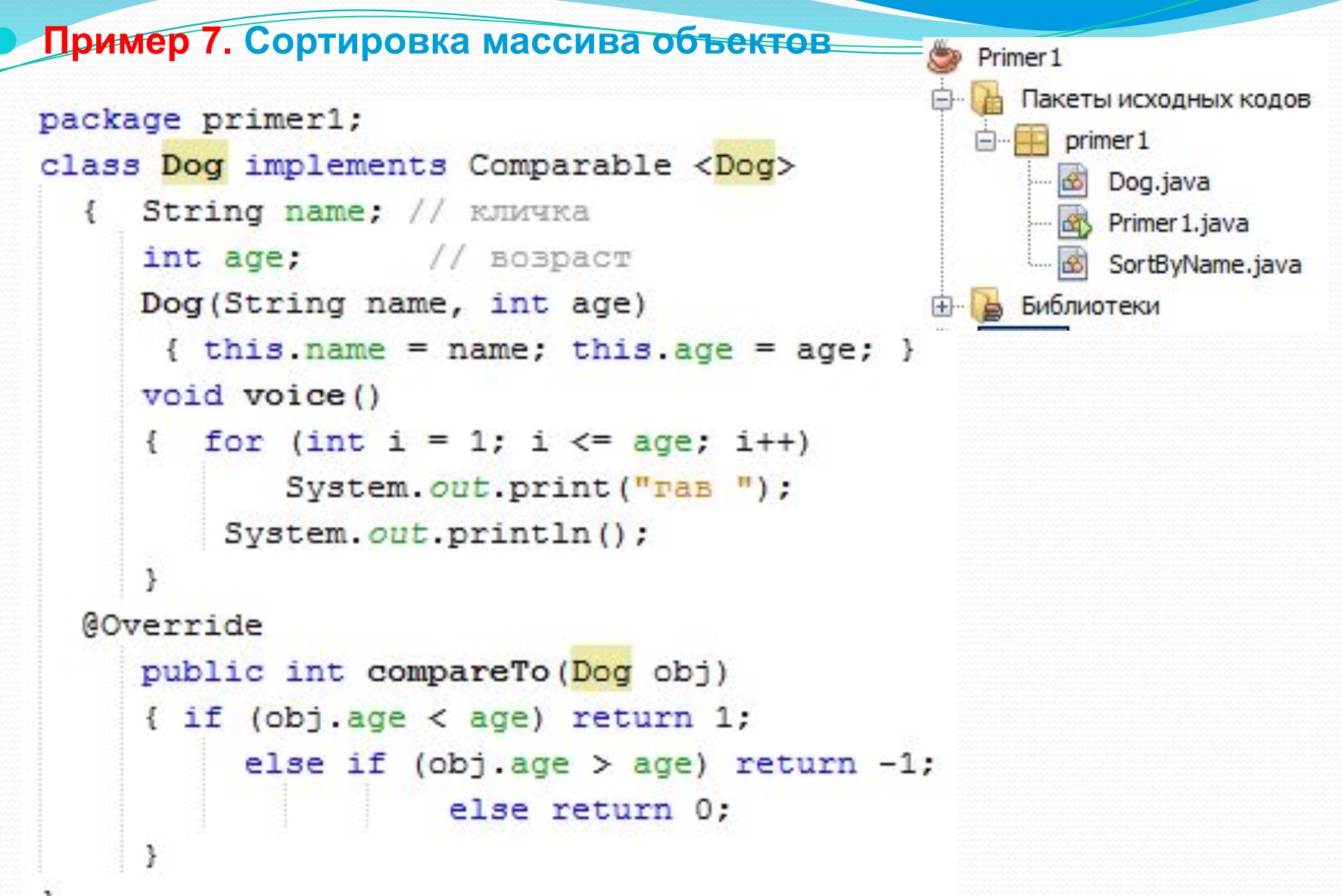

## **Массивы объектов. Интерфейс Comparator**

### ⚫ **Пример 7. Сортировка массива объектов**

```
package primer1;
import java.util.Arrays;
public class Primer1 {
  public static void main (String args [1)
    \{ Dog[] dogs = new Dog[3];
       \text{dogs}[0] = \text{new Dog}("\text{Map}Wk", 3);\text{dogs}[1] = \text{new Dog}("Tysu\kappa", 2);\text{dogs}[2] = \text{new Dog}("Myyka", 5);Arrays.sort(dogs);
      for(int i = 0; i < dogs length; i+1)
       { System. out. print (dogs [i]. name +
                 '' - BOSDACT: ');
         dogs[i].voice();
        SortByName sortName = new SortByName();
        Arrays.sort(dogs, sortName);
        System.out.println();
       for(int i = 0; i < dogs length; i+1)
       { System.out.print(dogs[i].name +
                 " - <b>Bospac</b>r; "dogs[i].voice();
```
 **Массивы объектов. Интерфейс Comparator**

## ⚫ **Пример 7. Сортировка массива объектов**

```
package primer1;
import java.util. Comparator;
class SortByName implements Comparator <Dog>
{@Override
  public int compare (Dog obj1, Dog obj2)
          return obj1.name.compareTo(obj2.name);
     \left\{ \right.ł
```
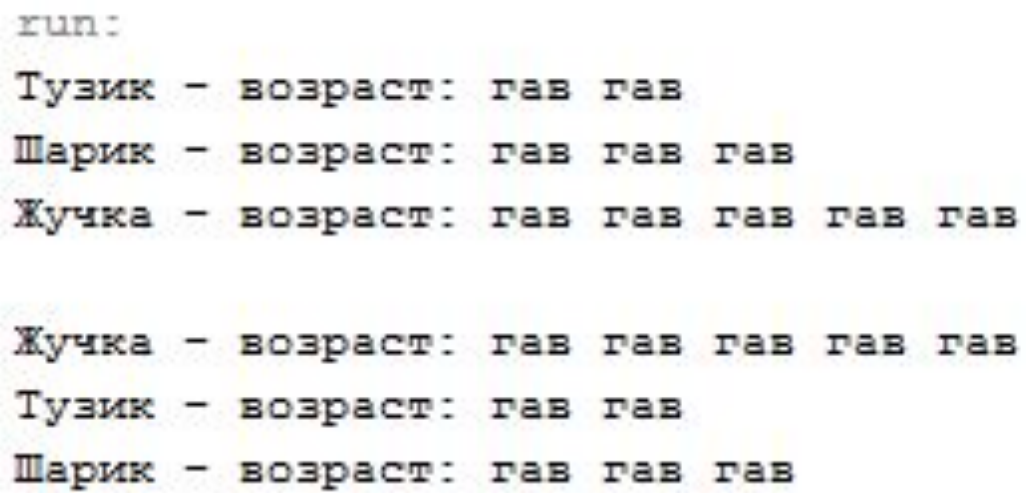

# **Контрольные вопросы**

- **1. Понятие класса. Синтаксис описания класса в Java. Модификаторы доступа: характеристика и примеры использования.**
- **2. Понятие объекта. Создание и уничтожение объектов в Java. Доступ к полям и методам объекта в Java. Конструкторы: назначение и типы. Примеры.**
- **3. Передача параметров простых и ссылочных типов в методы. Примеры.**
- **4. Статические поля и методы: назначение и примеры использования.**
- **5. Массивы объектов. Сортировка массива объектов. Примеры.**